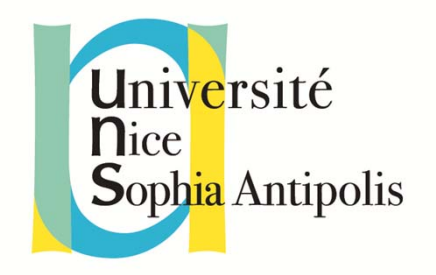

# **Flots et entrées/sorties**

#### F. Mallet

*miage.m1@gmail.com*

*http://deptinfo.unice.fr/~fmallet/*

F. Mallet 5-1

# **Objectifs**

#### **OEntrées sorties**

- **-** La méthode main
- **Flots standards**
- Flots de caractères : Reader/Writer
- Flots d'octets: Stream

# La méthode main

#### **Lorsqu'on réalise un programme**

- Il n'y a, en général, qu'un point d'entrée
- **E.g. Lancer une IHM qui propose plusieurs** options
- **OEn Java** 
	- **Il peut y avoir 1 point d'entrée par classe**
	- **Méthode** main

```
static public void main(String[] args);
```
#### Exemple

**public class** HelloMiage **{ static public void** main**(String[]** args**) { System.out.println("Hello, MIAGE!"); } }** □1 seul scénario est étudié

# Les outils de développement - JDK

#### **QCompilation**

- **javac HelloMiage.java**
- Produit le fichier *HelloMiage.class*
- **Compile toutes les dépendances**

#### **QExécution**

- **java HelloMiage**
- Exécute la méthode **main** de **HelloMiage**
- Paramètres sur la ligne de commande
	- **java HelloMiage** arg1 arg2
	- arg*i* disponibles dans le tableau **args**

#### Les paramètres de la ligne de commande

```
Rappel: Le tableau args contient les paramètres de 
 la méthode main.
  public class Hello {
    static public void main(String[] args) {
      if(args.length == 0)
        System.out.println("Hello, world!");
      elseSystem.out.println("Hello, " + args[0]);
    }
  }
Le tableau args est rempli par Java avec les mots qui 
 suivent la commande java Hello
  >java Hello affiche toujours Hello, world!
  >java Hello toto affiche Hello, toto!
```
## paquetage java.io

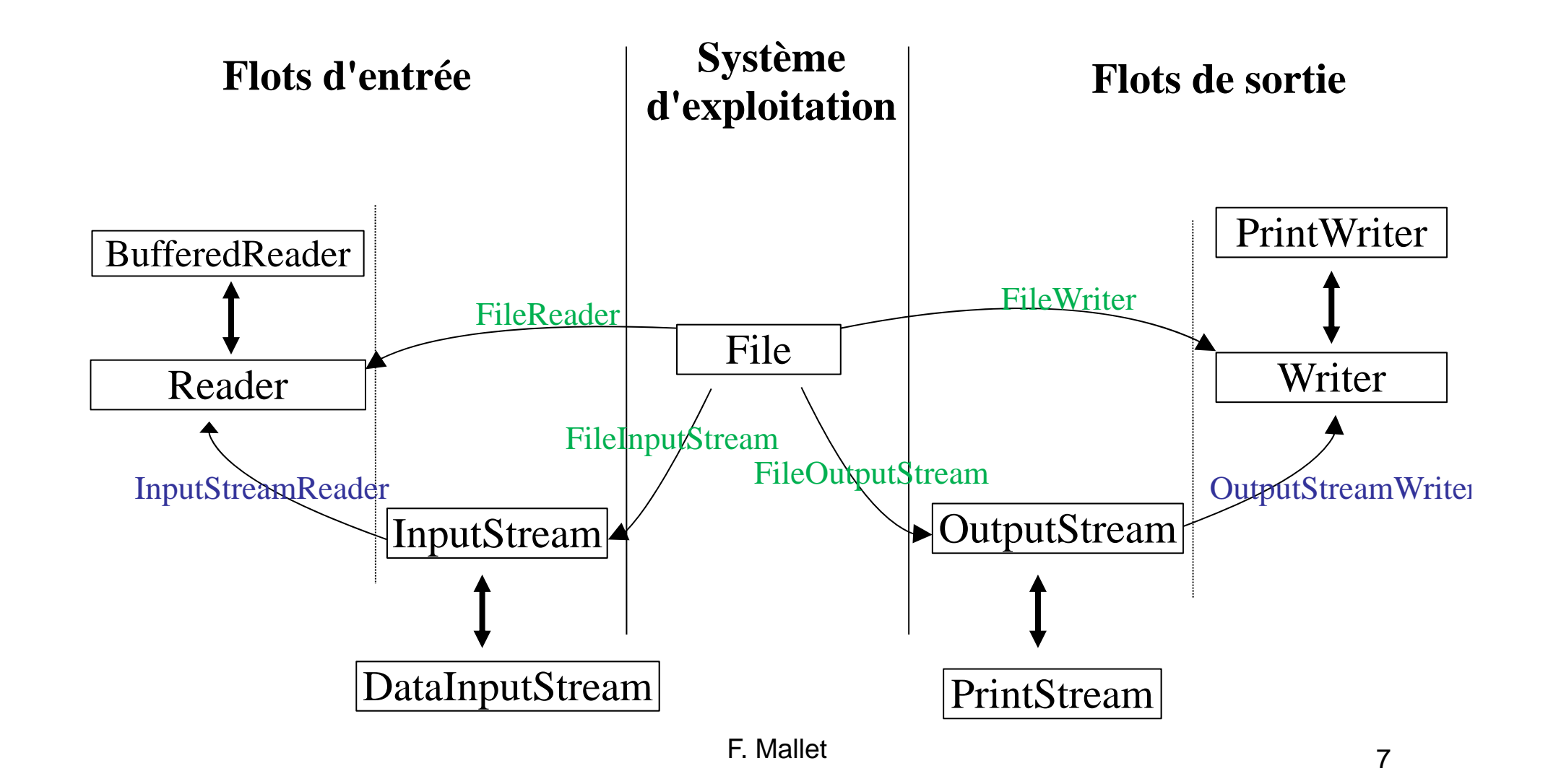

### **java.io.File** : niveau système

#### Est-ce qu'un fichier existe ?

**boolean exists()**

#### Est-ce que c'est un répertoire ?

- **boolean isDirectory()**
- **OCréer un répertoire** 
	- **mkDir()**

#### **□Droits d'accès**

- **boolean canRead()**
- **boolean canWrite()**
- Fichiers d'un répertoire
	- **File[] listFiles()**

# Les flots de caractères d'entrée et de sortie

Le paquetage **java.io FileWriter**, **FileReader** : pour les caractères **PrintWriter**, **BufferedReader** : pour les String

# Les flots d'entrée/sortie

- **QLes flots : connexions de taille limitée d'un** émetteur vers un récepteur
	- Ξ Écran, clavier, souris : **java.io**
	- série, parallèle: **javax.comm**
	- à travers une socket : **java.net**
- **□Sortie** (e.g., Écran) sort du système
	- **L'émetteur sérialise les données**
- **□Entrée (e.g., Clavier) du système** 
	- **Le récepteur dé-sérialise les données**
- Flot de sortie vers Flot d'entrée

# Le flot de sortie standard

L'attribut statique **out** de la classe **System** est le **flot de sortie standard** (par défaut, il est dirigé vers la console)

```
System.out.println("Bonjour");
```

```
System.out.print("Bonjour");
```
Deux méthodes permettent d'écrire des **chaînes de caractères**

- **void print(String)**
- **void println(String)**
- **□ Ces deux méthodes sont surchargées pour tous les** types primitifs et le type **Object**
	- **void print(int), void print(double), void print(Object), …**
	- avec un **Object**, la méthode **toString** est invoquée pour le transformer en **String**.

#### Le flot standard d'erreurs

- **System.out** est utilisé pour afficher les messages d'informations
- **System.err** est le flot standard d'erreurs
	- **Il doit être utilisé pour afficher des messages d'erreurs**
	- Souvent les deux flots sont dirigés vers l'écran
	- Dans les IDE (Eclipse), ils sont dirigés vers deux fenêtres séparées !

```
public class Standard {
  static public void main(String[] args) {
    System.out.println("Ceci est un message normal!");
    System.err.println("Ceci est un message d'erreur!");
  }
}
```
#### FileWriter et PrintWriter

 $\Box$  On peut diriger un flot de sortie vers un fichier (on choisit le nom du fichier)

**FileWriter** fw <sup>=</sup>**new FileWriter("**fic.txt**");**

**FileWriter** permet d'écrire un caractère à la fois

```
void write(int unicode);
```
- **□ Pour écrire un string, il faut écrire chaque caractère les** uns après les autres
- Pour écrire un **int**, il faut aussi le décomposer en caractères !
- **□ Pas très pratique ? On préfère généralement utiliser un PrintWriter** :

```
 PrintWriter pw =new PrintWriter(fw);
```
pw**.print("**message**");**

F. Mallet **Chligatoire** ! 13

# Écrire dans un fichier sur le disque ?

 $\Box$ Il faut choisir un nom pour le fichier : fic.txt Il faut **ouvrir un flot de sortie** vers le fichier :

- **FileWriter** fw <sup>=</sup>**new FileWriter("**fic.txt**");**
- **java.io.FileWriter** est un flot de caractères

**Pour manipuler des lignes plutôt que des caractères :**

- **PrintWriter** pw <sup>=</sup>**new PrintWriter(**fw**);**
- On est obligé de passer par le **FileWriter** !

**O**Pour écrire?

pw**.println("**Une ligne**");**

Il faut **fermer le flot** quand on a fini

pw**.close();**

Et si il y a une erreur lors de l'ouverture, la fermeture, l'écriture ?

Une **Exception** est levée, il FAUT l'attraper !

#### Un exemple – Un fichier texte

```
import java.io.FileWriter;
import java.io.PrintWriter;
public class Ecriture {
  static public void main(String[] args) {
   try {
      FileWriter fw =new FileWriter("fic.txt");
      PrintWriter pw =new PrintWriter(fw);
Permet println
      for(int i=0; i<args.length; i++) {
        pw.println(i+" "+args[i]);
Écrit dans le flot
        System.out.println(args[i]);
      }
      pw.close();
standard Ferme le flot
      } catch(Exception ex) { // obligatoire !
       System.err.println("Erreur sur le fichier");
    }
  }
}
 >java Ecriture je veux écrire ça!
                                   Ouvre un flot de sortie
                                         Écrit sur la sortie 
                                           Que contient fic.txt ?
                                                         15 F. Mallet
```
# Et pour les entrées ? System.in

```
System.in est le flot d'entrée standard
```

```
int read(byte[] b);
```
- La méthode **read** remplit le tableau **<sup>b</sup>** avec les octets lus et renvoie le nombre d'octets lu.
- Heureusement, il y a des classes enveloppantes pour traduire les octets en chaînes de caractères : **BufferedReader**.

```
On peut aussi utiliser la classe java.util.Scanner.
try {
  Scanner sc = new Scanner(System.in);
  String lu =sc.nextLine();
  // ou int v= sc.nextInt(); // si on lit un entier
  // utiliser lu et/ou v …
} catch (Exception e) { // obligatoire !
  System.err.println("Erreur de lecture : " + 
 e.getMessage());
}
```
#### Lecture d'un fichier texte

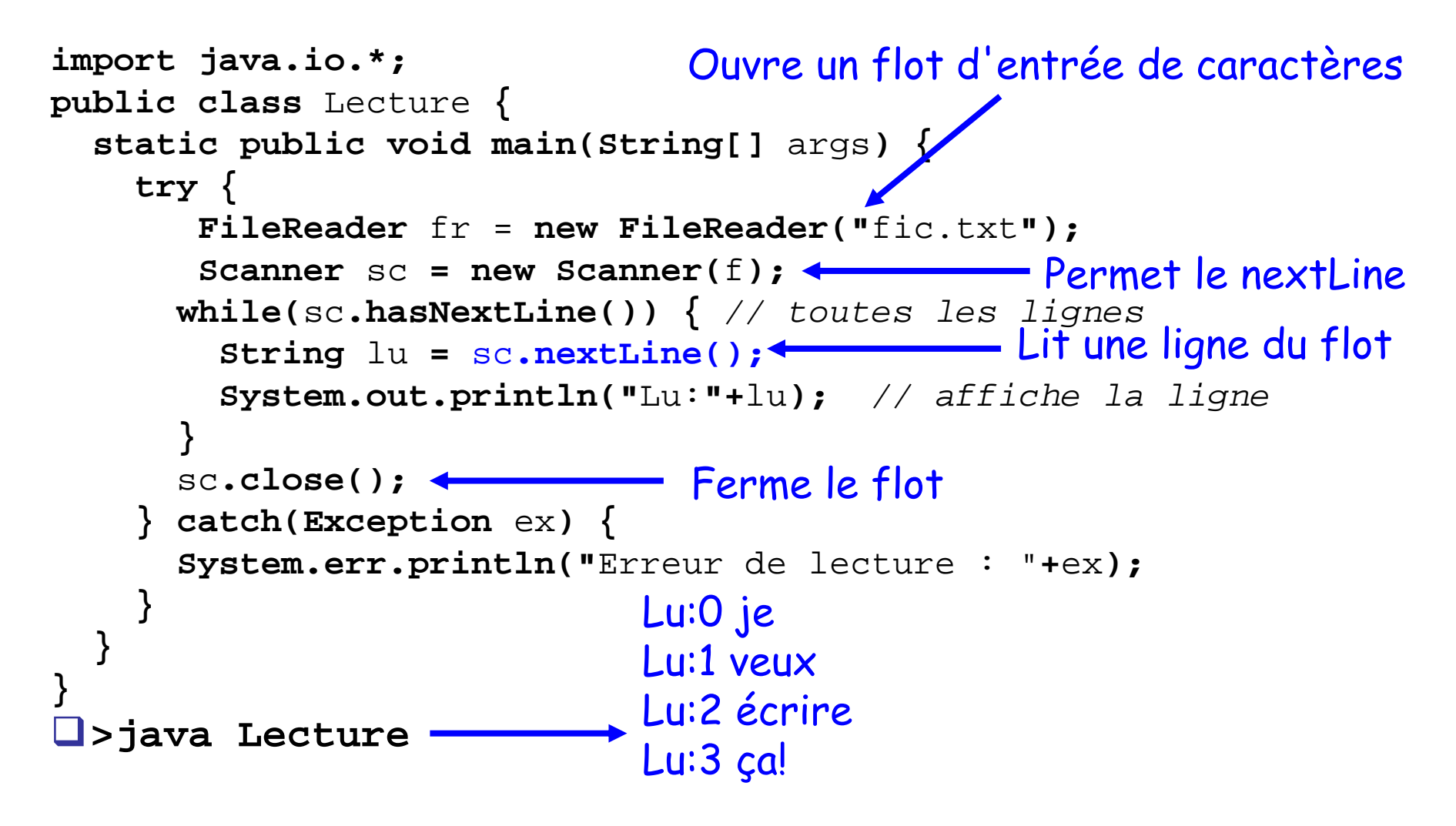

# Les flots d'octets d'entrée et de sortie

Le paquetage **java.io FileInputStream** : lecture (entrée) **FileOutputStream** : écriture (sortie)

# Octets ou caractères ?

En pratique il est rare qu'on sauvegarde les données au format texte

- Ça prend trop de place !
- **L'entier le plus petit est : -2147483648**
- Il faut 11 caractères pour coder un nombre sur 32 bits !
- Les fichiers courants sont mémorisés en binaire
	- Suite d'octets
	- **Difficile à lire par l'homme**
	- **Prend moins de place, un entier 32 bits prend 4 octets !**
	- Exemples : .doc, .bmp, .exe, …

# Un flot de sortie binaire

#### La classe **FileOutputStream** représente les flots de sortie binaires vers un fichier

```
import java.util.FileOutputStream;
public class EcritureBinaire {
  static public void main(String[] args) {
    try {
      FileOutputStream fos = new FileOutputStream("fic.bin");
      byte[] donnees = { 25, 60, -12, 40};
      fos.write(donnees);
Écriture
      fos.close();
Fermeture
    } catch(Exception ex) {
      System.out.println("Erreur d'écriture:"+ex);
    }
  }
}
                                                        Ouverture
```
# Un flot d'entrée binaire

#### La classe **FileInputStream** représente les flots

```
d'entrée binaires depuis un fichier
import java.util.FileInputStream;
public class LectureBinaire {
  static public void main(String[] args) {
   try {
      FileInputStream fis = new FileInputStream("fic.bin");
     byte[] donnees =new byte[100];
     while(true) {
        int nb = fis.read(donnees);
Lecture
        if(nb == -1) break; // plus d'octets à lire
      }
      fis.close();
    } catch(Exception ex) {
      System.out.println("Erreur de lecture:"+ex);
    }
  }
}
                                                           Ouverture
                   Fermeture
                                                                  21 F. Mallet
```
#### Compléments sur les Stream

#### **FileOutputStream**

- Méthode **void flush()** : vide le tampon
- Méthode **int write(int** <sup>o</sup>**)** : écrit un seul octet **<sup>o</sup>**

#### **FileInputStream**

- Méthode **int available()**
	- Donne le nombre d'octets disponibles
- Méthode **int read()**
	- Lit un seul octet
- Méthode **long skip(long** n**)**
	- Saute **<sup>n</sup>** octets dans la lecture;

# Flots indépendants de l'OS : \n

Unix : **\n**

- **vi** reconnaît **\n** comme un retour de ligne
- Windows : **\n\r**
	- **Notepad** reconnaît **\n\r** comme un retour de ligne
- MacOS : **\r\n**
	- **MacWriter** reconnaît \r\n comme un retour de ligne
- **PrintStream** ne fournit pas toujours le résultat attendu
	- **System.out.println("**...\n...**");** pas toujours correct
	- $\blacksquare$ **System.out.println("...")** <sup>=</sup>**System.out.print("...\n")**

Les flots de caractères donnent la solution : codage